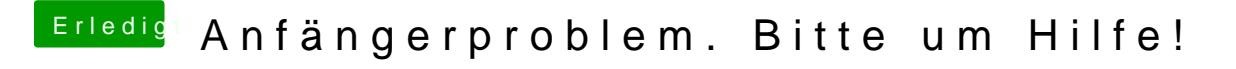

Beitrag von the\_viking90 vom 17. August 2015, 01:26

Den MacPro scheint er nicht zu mögen. Erweiterungen kann ich im Systempi Ich probier den 8,1er aus und dann ist für heut Nacht Schluss.